# Package 'selectMeta'

July 3, 2015

<span id="page-0-0"></span>Type Package

Title Estimation of Weight Functions in Meta Analysis

Version 1.0.8

Date 2015-07-03

Author Kaspar Rufibach <kaspar.rufibach@gmail.com>

Maintainer Kaspar Rufibach <kaspar.rufibach@gmail.com>

**Depends** DEoptim  $(>= 2.0-6)$ 

Imports graphics, stats

Description Publication bias, the fact that studies identified for inclusion in a meta analysis do not represent all studies on the topic of interest, is commonly recognized as a threat to the validity of the results of a meta analysis. One way to explicitly model publication bias is via selection models or weighted probability distributions. In this package we provide implementations of several parametric and nonparametric weight functions. The novelty in Rufibach (2011) is the proposal of a non-increasing variant of the nonparametric weight function of Dear & Begg (1992). The new approach potentially offers more insight in the selection process than other methods, but is more flexible than parametric approaches. To maximize the log-likelihood function proposed by Dear & Begg (1992) under a monotonicity constraint we use a differential evolution algorithm proposed by Ardia et al (2010a, b) and implemented in Mullen et al (2009). In addition, we offer a method to compute a confidence interval for the overall effect size theta, adjusted for selection bias as well as a function that computes the simulation-based p-value to assess the null hypothesis of no selection as described in Rufibach (2011, Section 6).

License GPL  $(>= 2)$ 

URL <http://www.kasparrufibach.ch>

NeedsCompilation no Repository CRAN Date/Publication 2015-07-03 12:51:10

# R topics documented:

selectMeta-package . . . . . . . . . . . . . . . . . . . . . . . . . . . . . . . . . . . . . [2](#page-1-0)

# <span id="page-1-0"></span>2 selectMeta-package

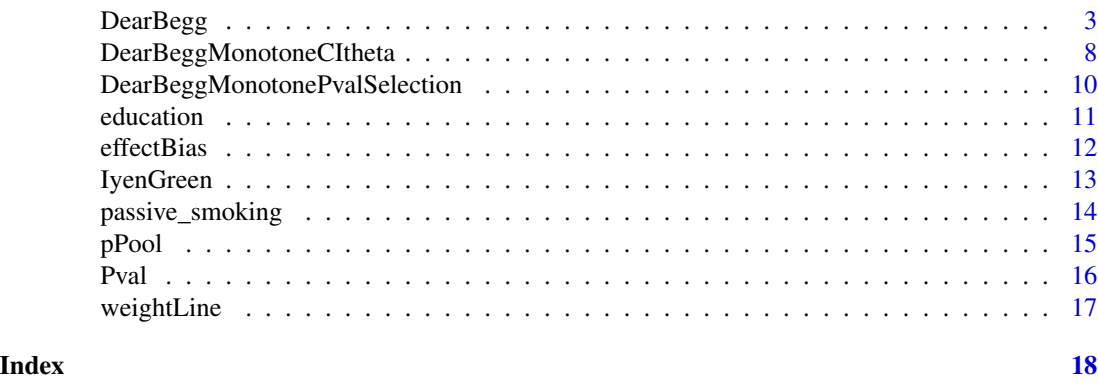

selectMeta-package *Estimation of Weight Functions in Meta Analysis*

# Description

Publication bias, the fact that studies identified for inclusion in a meta analysis do not represent all studies on the topic of interest, is commonly recognized as a threat to the validity of the results of a meta analysis. One way to explicitly model publication bias is via selection models or weighted probability distributions. For details we refer to Iyengar & Greenhouse (1998), Dear & Begg (1992), and Rufibach (2011). In this package we provide implementations of all the weight functions proposed in these papers. The novelty in Rufibach (2011) is the proposal of a non-increasing variant of the nonparametric weight function of Dear  $\&$  Begg (1992). Since virtually all parametric weight functions proposed so far in the literature are in fact decreasing and only few studies are included in a typical meta analysis regularization by imposing monotonicity seems a sensible approach. The new approach potentially offers more insight in the selection process than other methods, but is more flexible than parametric approaches. To maximize the log-likelihood function proposed by Dear & Begg (1992) under a monotonicity constraint on w we use a differential evolution algorithm proposed by Ardia et al (2010a, b) and implemented in Mullen et al (2009).

The main functions in this package are [IyenGreen](#page-12-1) and [DearBegg](#page-2-1). Using [DearBeggMonotoneCItheta](#page-7-1) one can compute a profile likelihood confidence interval for the overall effect size  $\theta$  and using [DearBeggMonotonePvalSelection](#page-9-1) the simulation-based  $p$ -value to assess the null hypothesis of no selection, as described in Rufibach (2011, Section 6), can be computed. In addition, we provide two datasets: [education](#page-10-1), a dataset frequently used in illustration of meta analysis and [passive\\_smoking](#page-13-1), a second dataset that has caused some controversy about whether publication bias is present in this dataset or not.

# Details

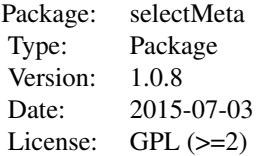

#### <span id="page-2-0"></span>Author(s)

Kaspar Rufibach (maintainer), <kaspar.rufibach@gmail.com>, <http://www.kasparrufibach.ch>

#### **References**

Ardia, D., Boudt, K., Carl, P., Mullen, K.M., Peterson, B.G. (2010). Differential Evolution ('DEoptim') for Non-Convex Portfolio Optimization.

Ardia, D., Mullen, K.M., et.al. (2010). The 'DEoptim' Package: Differential Evolution Optimization in 'R'. Version 2.0-7.

Dear, K.B.G. and Begg, C.B. (1992). An Approach for Assessing Publication Bias Prior to Performing a Meta-Analysis. *Statist. Sci.*, 7(2), 237–245.

Hedges, L. and Olkin, I. (1985). Statistical Methods for Meta-Analysis. Academic, Orlando, Florida.

Iyengar, S. and Greenhouse, J.B. (1988). Selection models and the file drawer problem. *Statist. Sci.*, 3, 109–135.

Mullen, K.M., Ardia, D., Gil, D.L., Windover, D., Cline, J. (2009). 'DEoptim': An 'R' Package for Global Optimization by Differential Evolution.

Rufibach, K. (2011). Selection Models with Monotone Weight Functions in Meta-Analysis. *Biom. J.*, 53(4), 689–704.

# Examples

# All functions in this package are illustrated # in the help file for the function DearBegg().

<span id="page-2-1"></span>DearBegg *Compute the nonparametric weight function from Dear and Begg (1992)*

#### <span id="page-2-2"></span>Description

In Dear and Begg (1992) it was proposed to nonparametrically estimate via maximum likelihood the weight function  $w$  in a selection model via pooling  $p$ -values in groups of 2 and assuming a piecewise constant  $w$ . The function [DearBegg](#page-2-1) implements estimation of  $w$  via a coordinatewise Newton-Raphson algorithm as described in Dear and Begg (1992). In addition, the function [DearBeggMonotone](#page-2-2) enables computation of the weight function in the same model under the constraint that it is non-increasing, see Rufibach (2011). To this end we use the differential evolution algorithm described in Ardia et al (2010a, b) and implemented in Mullen et al (2009). The functions [Hij](#page-2-2), [DearBeggLoglik](#page-2-2), and [DearBeggToMinimize](#page-2-2) are not intended to be called by the user.

# <span id="page-3-0"></span>Usage

```
DearBegg(y, u, lam = 2, tolerance = 10^{\circ}-10, maxiter = 1000,
    trace = TRUE)
DearBeggMonotone(y, u, lam = 2, maxiter = 1000, CR = 0.9,
    NP = NA, trace = TRUE)
Hij(theta, sigma, y, u, teststat)
DearBeggLoglik(w, theta, sigma, y, u, hij, lam)
DearBeggToMinimize(vec, y, u, lam)
```
# Arguments

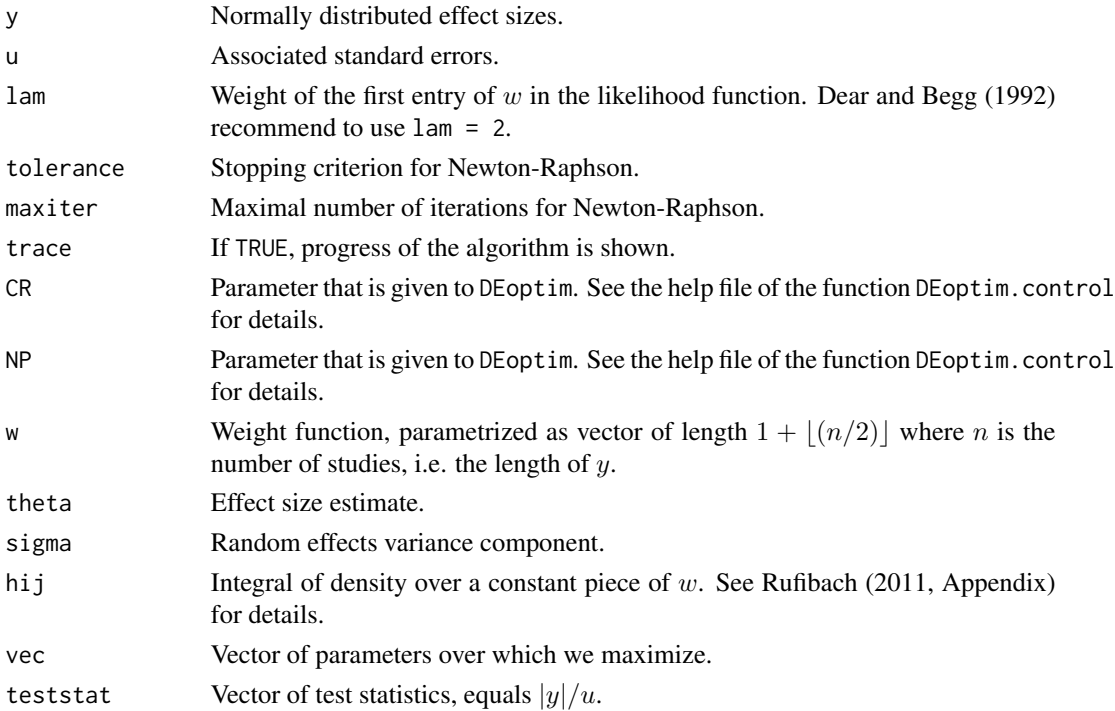

# Value

A list consisting of the following elements:

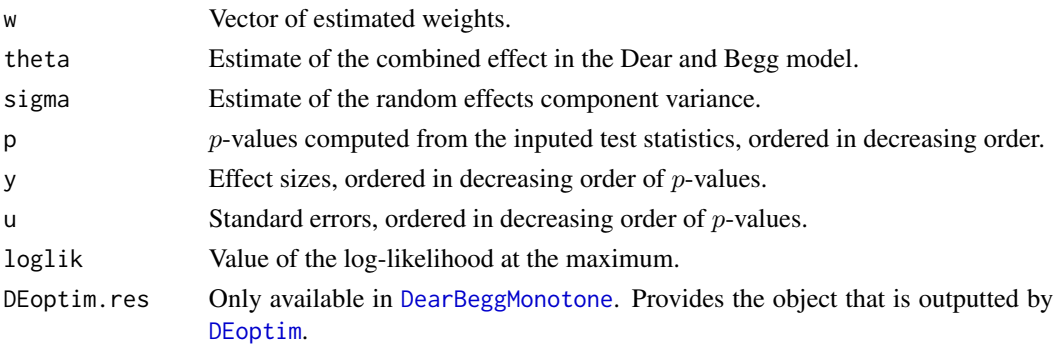

#### <span id="page-4-0"></span>DearBegg 5

# Author(s)

Kaspar Rufibach (maintainer), <kaspar.rufibach@gmail.com>, <http://www.kasparrufibach.ch>

#### References

Ardia, D., Boudt, K., Carl, P., Mullen, K.M., Peterson, B.G. (2010). Differential Evolution ('DEoptim') for Non-Convex Portfolio Optimization.

Ardia, D., Mullen, K.M., et.al. (2010). The 'DEoptim' Package: Differential Evolution Optimization in 'R'. Version 2.0-7.

Dear, K.B.G. and Begg, C.B. (1992). An Approach for Assessing Publication Bias Prior to Performing a Meta-Analysis. *Statist. Sci.*, 7(2), 237–245.

Mullen, K.M., Ardia, D., Gil, D.L., Windover, D., Cline, J. (2009). 'DEoptim': An 'R' Package for Global Optimization by Differential Evolution.

Rufibach, K. (2011). Selection Models with Monotone Weight Functions in Meta-Analysis. *Biom. J.*, 53(4), 689–704.

# See Also

[IyenGreen](#page-12-1) for a parametric selection model.

#### Examples

```
## Not run:
##------------------------------------------
## Analysis of Hedges & Olkin dataset
## re-analyzed in Iyengar & Greenhouse, Dear & Begg
##------------------------------------------
data(education)
t <- education$t
q <- education$q
N <- education$N
y <- education$theta
u \le -sqrt(2 / N)n <- length(y)
k <- 1 + floor(n / 2)
lam1 < -2## compute p-values
p \leftarrow 2 * pnorm(-abs(t))##------------------------------------------
## compute all weight functions available
## in this package
##------------------------------------------
## weight functions from Iyengar & Greenhouse (1988)
res1 \leq IyenGreenMLE(t, q, N, type = 1)
res2 <- IyenGreenMLE(t, q, N, type = 2)
```

```
## weight function from Dear & Begg (1992)
res3 <- DearBegg(y, u, lam = lam1)
## monotone version of Dear & Begg, as introduced in Rufibach (2011)
set.seed(1977)
res4 \leq DearBeggMonotone(y, u, lam = lam1, maxiter = 1000, CR = 1)
## plot
plot(0, 0, type = "n", xlim = c(0, 1), ylim = c(0, 1), xlab = "p-values",ylab = "estimated weight function")
ps \leq seq(0, 1, by = 0.01)rug(p, lwd = 3)lines(ps, IyenGreenWeight(-qnorm(ps / 2), b = res1$beta, q = 50,
    type = 1, alpha = 0.05), lwd = 3, col = 2)
lines(ps, IyenGreenWeight(-qnorm(ps / 2), b = res2$beta, q = 50,
    type = 2, alpha = 0.05), 1wd = 3, col = 4)
weightLine(p, w = \text{res3\$w}, col0 = 3, lwd0 = 3, lty0 = 2)
weightLine(p, w = \text{res4\$w}, col0 = 6, lwd0 = 2, lty0 = 1)
legend("topright", c(expression("Iyengar & Greenhouse (1988) w"[1]),
    expression("Iyengar & Greenhouse (1988) w"[2]), "Dear and Begg (1992)",
    "Rufibach (2011)"), col = c(2, 4, 3, 6), lty = c(1, 1, 2, 1),
    1wd = c(3, 3, 3, 2), bty = "n")## compute selection bias
eta <- sqrt(res4$sigma ^ 2 + res4$u ^ 2)
bias <- effectBias(res4$y, res4$u, res4$w, res4$theta, eta)
bias
##------------------------------------------
## Compute p-value to assess null hypothesis of no selection,
## as described in Rufibach (2011, Section 6)
## We use the package 'meta' to compute initial estimates for
## theta and sigma
##------------------------------------------
library(meta)
## compute null parameters
meta.edu <- metagen(TE = y, seTE = u, sm = "MD", level = 0.95,
    comb.fixed = TRUE, comb.random = TRUE)
theta0 <- meta.edu$TE.random
sigma0 <- meta.edu$tau
M < - 1000res <- DearBeggMonotonePvalSelection(y, u, theta0, sigma0, lam = lam1,
    M = M, maxiter = 1000)
## plot all the computed monotone functions
plot(0, 0, xlim = c(0, 1), ylim = c(0, 1), type = "n", xlab = "p-values",ylab = expression(w(p)))abline(v = 0.05, 1ty = 3)
```
#### DearBegg 7

```
for (i in 1:M){weightLine(p, w = res$res.mono[1:k, i], col0 = \text{grey}(0.8),
    1wd0 = 1, 1ty0 = 1)
rug(p, lwd = 2)weightLine(p, w = \text{res$mono0}, \text{col0} = 2, \text{l}wd0 = 1, \text{l}ty0 = 1)
## =======================================================================
##------------------------------------------
## Analysis second-hand tobacco smoke dataset
## Rothstein et al (2005), Publication Bias in Meta-Analysis, Appendix A
##------------------------------------------
data(passive_smoking)
u <- passive_smoking$selnRR
y <- passive_smoking$lnRR
n <- length(y)
k < -1 + floor(n / 2)
lam1 < -2res2 <- DearBegg(y, u, lam = lam1)
set.seed(1)
res3 <- DearBeggMonotone(y = y, u = u, lam = lam1, maxiter = 2000, CR = 1)
plot(0, 0, type = "n", xlim = c(0, 1), ylim = c(0, 1), pch = 19, col = 1,
    xlab = "p-values", ylab = "estimated weight function")
weightLine(rev(sort(res2$p)), w = \text{res}2\w, col0 = 2, lwd0 = 3, lty0 = 2)
weightLine(rev(sort(res3$p)), w = \text{res3$w}, col0 = 4, lwd0 = 2, lty0 = 1)
legend("bottomright", c("Dear and Begg (1992)", "Rufibach (2011)"), col =
   c(2, 4), lty = c(2, 1), lwd = c(3, 2), bty = "n")## compute selection bias
eta <- sqrt(res3$sigma ^ 2 + res3$u ^ 2)
bias <- effectBias(res3$y, res3$u, res3$w, res3$theta, eta)
bias
##------------------------------------------
## Compute p-value to assess null hypothesis of no selection
##------------------------------------------
## compute null parameters
meta.toba <- metagen(TE = y, seTE = u, sm = "MD", level = 0.95,
    comb.fixed = TRUE, comb.random = TRUE)
theta0 <- meta.toba$TE.random
sigma0 <- meta.toba$tau
M < - 1000res <- DearBeggMonotonePvalSelection(y, u, theta0, sigma0, lam = lam1,
   M = M, maxiter = 2000)
## plot all the computed monotone functions
plot(0, 0, xlim = c(0, 1), ylim = c(0, 1), type = "n", xlab = "p-values",
```

```
ylab = expression(w(p)))abline(v = 0.05, 1ty = 3)for (i in 1:M){weightLine(p, w = res$res.mono[1:k, i], col0 = grey(0.8),
    1 \text{wd0} = 1, 1 \text{ty0} = 1)
rug(p, lwd = 2)weightLine(p, w = res$mono0, col0 = 2, lwd0 = 1, lty0 = 1)## End(Not run)
```
<span id="page-7-1"></span>DearBeggMonotoneCItheta

*Compute an approximate profile likelihood ratio confidence interval for effect estimate*

# <span id="page-7-2"></span>Description

Under some assumptions on the true underlying  $p$ -value density the usual likelihood ratio theory for the finite-dimensional parameter of interest,  $\theta$ , holds although we estimate the infinite-dimensional nuisance parameter  $w$ , see Murphy and van der Vaart (2000). These functions implement such a confidence interval. To this end we compute the set

$$
\{\theta : \tilde{l}(\theta, \hat{\sigma}(\theta), \hat{w}(\theta)) \ge c\}
$$

where  $c = -0.5 \cdot \chi_{1-\alpha}^2(1)$  and  $\tilde{l}$  is the relative profile log-likelihood function.

The functions [DearBeggProfileLL](#page-7-2) and [DearBeggToMinimizeProfile](#page-7-2) are not intended to be called by the user directly.

#### Usage

```
DearBeggMonotoneCItheta(res, lam = 2, conf.level = 0.95, maxiter = 500)
DearBeggProfileLL(z, res0, lam, conf.level = 0.95, maxiter = 500)
DearBeggToMinimizeProfile(vec, theta, y, u, lam)
```
#### Arguments

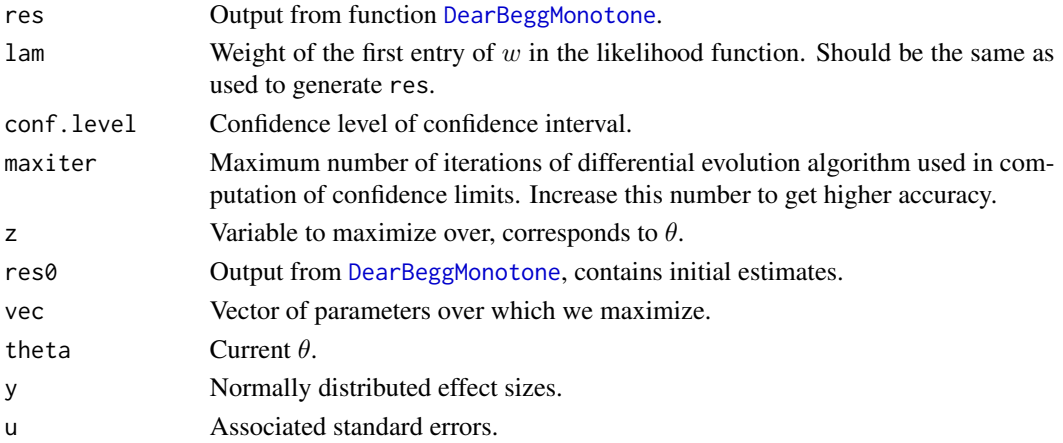

# <span id="page-8-0"></span>Value

A list with the element

ci.theta that contains the profile likelihood confidence interval for  $\theta$ .

#### Note

Since we have to numerically find zeros of a suitable function, via [uniroot](#page-0-0), to get the limits and each iteration involves computation of  $w(\theta)$  via a variant of [DearBeggMonotone](#page-2-2), computation of a confidence interval may take some time (typically seconds to minutes).

## Author(s)

Kaspar Rufibach (maintainer), <kaspar.rufibach@gmail.com>, <http://www.kasparrufibach.ch>

# References

Murphy, S. and van der Vaart, A. (2000). On profile likelihood. *J. Amer. Statist. Assoc.*, 95, 449–485.

Rufibach, K. (2011). Selection Models with Monotone Weight Functions in Meta-Analysis. *Biom. J.*, 53(4), 689–704.

# See Also

The estimate under a monotone selection function can be computed using [DearBeggMonotone](#page-2-2).

#### Examples

```
## Not run:
## compute confidence interval for theta in the education dataset
data(education)
N <- education$N
y <- education$theta
u \le -sqrt(2 / N)lam1 < -2res.edu <- DearBeggMonotone(y, u, lam = lam1, maxiter = 1000,
    CR = 1, trace = FALSE)
r1 <- DearBeggMonotoneCItheta(res.edu, lam = 2, conf.level = 0.95)
res.edu$theta
r1$ci.theta
## compute confidence interval for theta in the passive smoking dataset
data(passive_smoking)
u <- passive_smoking$selnRR
y <- passive_smoking$lnRR
lam1 < -2res.toba <- DearBeggMonotone(y, u, lam = lam1, maxiter = 1000,
    CR = 1, trace = FALSE)r2 <- DearBeggMonotoneCItheta(res.toba, lam = 2, conf.level = 0.95)
res.toba$theta
```
<span id="page-9-0"></span>r2\$ci.theta

## End(Not run)

# <span id="page-9-1"></span>DearBeggMonotonePvalSelection

*Compute simulation-based p-value to assess null hypothesis of no selection*

# Description

This function computes a simulation-based p-value to assess the null hypothesis of no selection. For details we refer to Rufibach (2011, Section 6).

# Usage

```
DearBeggMonotonePvalSelection(y, u, theta0, sigma0, lam = 2, M = 1000,
   maxiter = 1000, test.stat = function(x){return(min(x))})
```
# Arguments

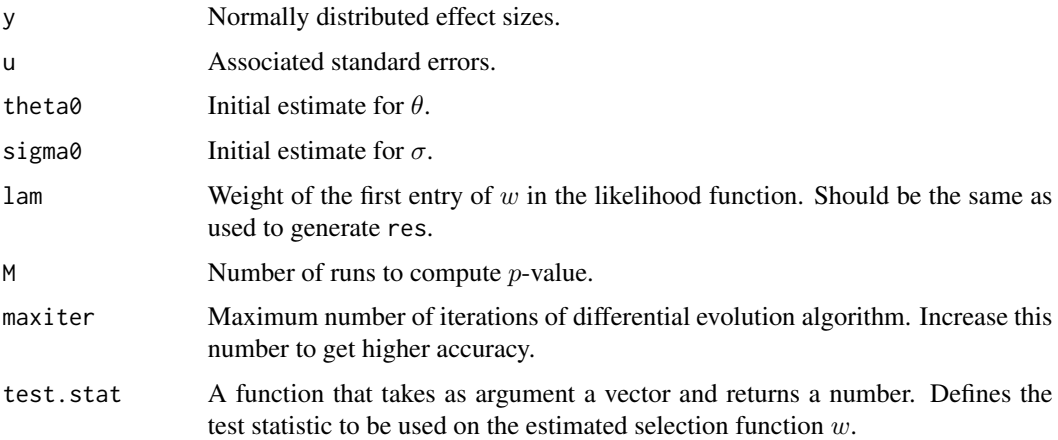

# Value

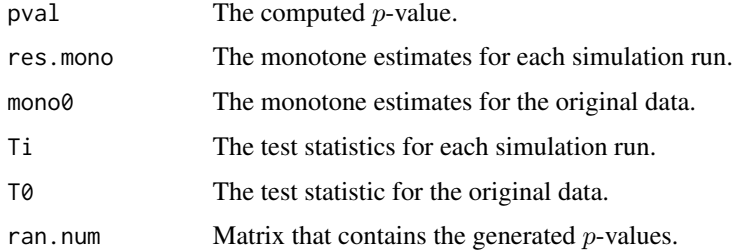

#### <span id="page-10-0"></span>education and the contract of the contract of the contract of the contract of the contract of the contract of the contract of the contract of the contract of the contract of the contract of the contract of the contract of

# Author(s)

Kaspar Rufibach (maintainer), <kaspar.rufibach@gmail.com>, <http://www.kasparrufibach.ch>

# References

Rufibach, K. (2011). Selection Models with Monotone Weight Functions in Meta-Analysis. *Biom. J.*, 53(4), 689–704.

# See Also

This function is illustrated in the help file for [DearBegg](#page-2-1).

<span id="page-10-1"></span>education *Dataset open vs. traditional education on creativity*

#### **Description**

Dataset of studies of effect of open vs. traditional education on creativity. Standard dataset to illustrate selection models in meta-analysis.

#### Usage

data(education)

#### Format

A data frame with 10 observations on the following 5 variables.

- i Study number.
- N Sample size of study.

theta Estimated effect size.

- t t test statistic,  $t = \theta / \sqrt{2/N}$ .
- q Defrees of freedom,  $q = 2N 2$ .

#### References

Dear, Keith B.G. and Begg, Colin B. (1992). An Approach for Assessing Publication Bias Prior to Performing a Meta-Analysis. *Statist. Sci.*, 7(2), 237–245.

Hedges, L. and Olkin, I. (1985). Statistical Methods for Meta-Analysis. Academic, Orlando, Florida.

Iyengar, S. and Greenhouse, J.B. (1988). Selection models and the file drawer problem (including rejoinder). *Statist. Sci.*, 3, 109–135.

# See Also

This dataset is analyzed in the help file for [DearBegg](#page-2-1).

# Description

Based on the estimated weight function an explicit formula for the bias of each initial effect estimate can be derived, see Rufibach (2011). This function implements computation of this bias and is called by [DearBegg](#page-2-1) and [DearBeggMonotone](#page-2-2).

# Usage

effectBias(y, u, w, theta, eta)

# Arguments

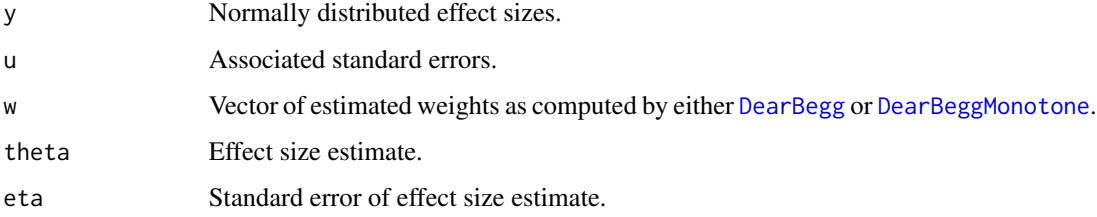

# Value

A list consisting of the following elements:

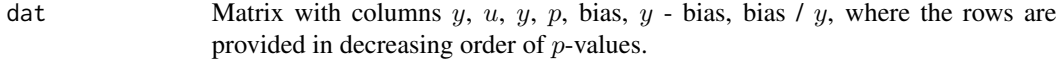

# Author(s)

```
Kaspar Rufibach (maintainer), <kaspar.rufibach@gmail.com>,
http://www.kasparrufibach.ch
```
# References

Rufibach, K. (2011). Selection Models with Monotone Weight Functions in Meta-Analysis. *Biom. J.*, 53(4), 689–704.

# Examples

# For an illustration see the help file for the function DearBegg().

<span id="page-12-1"></span><span id="page-12-0"></span>IyenGreen *Compute MLE and weight functions of Iyengar and Greenhouse (1988)*

# Description

Two parameteric weight functions for selection models were introduced in Iyengar and Greenhouse (1988):

$$
w_1(x; \beta, q) = |x|^{\beta}/t(q, \alpha)
$$

$$
w_2(x; \gamma, q) = e^{-\gamma}
$$

if  $|x| \le t(q,\alpha)$  and  $w_1(x;\beta,q) = w_2(x;\gamma,q) = 1$  otherwise. Here,  $t(q,\alpha)$  is the  $\alpha$ -quantile of a t distribution with q degrees of freedom. The functions  $w_1$  and  $w_2$  are used to model the selection process that may be present in a meta analysis, in a model where effect sizes are assumed to follow a t distribution. We have implemented estimation of the parameters in this model in IyenGreenMLE and plotting in IyenGreenWeight. The functions normalizeT and IyenGreenLoglikT are used in computation of ML estimators and not intended to be called by the user. For an example how to use IyenGreenMLE and IyenGreenWeight we refer to the help file for [DearBegg](#page-2-1).

### Usage

normalizeT(s, theta, b, q, N, type = 1, alpha =  $0.05$ ) IyenGreenLoglikT(para, t, q, N, type = 1) IyenGreenMLE(t, q, N, type = 1, alpha =  $0.05$ ) IyenGreenWeight(x, b, q, type = 1, alpha =  $0.05$ )

# Arguments

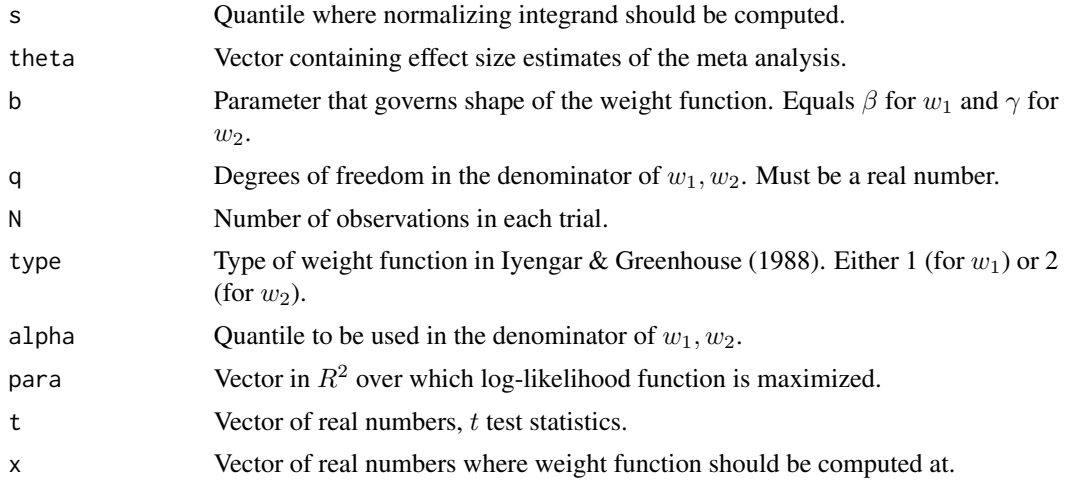

# <span id="page-13-0"></span>Details

Note that these weight functions operate on the scale of  $t$  statistics, not  $p$ -values.

#### Value

See example in [DearBegg](#page-2-1) for details.

# Author(s)

Kaspar Rufibach (maintainer), <kaspar.rufibach@gmail.com>, <http://www.kasparrufibach.ch>

# References

Iyengar, S. and Greenhouse, J.B. (1988). Selection models and the file drawer problem (including rejoinder). *Statist. Sci.*, 3, 109–135.

#### See Also

For nonparametric estimation of weight functions see [DearBegg](#page-2-1).

#### Examples

# For an illustration see the help file for the function DearBegg().

<span id="page-13-1"></span>passive\_smoking *Dataset on the effect of environmental tobacco smoke*

# Description

Effect of environmental tobacco smoke on lung-cancer in lifetime non-smokers.

# Usage

data(passive\_smoking)

#### Format

A data frame with 37 observations on the following 2 variables.

lnRR Log-relative risk.

selnRR Standard error of log-relative risk.

# Details

The sample consists of lung cancer patients and controls that were lifelong non-smokers. The effect of interest is measured by the relative risk of lung cancer according to whether the spouse currently smoked or had never smoked.

#### <span id="page-14-0"></span>pPool and the set of the set of the set of the set of the set of the set of the set of the set of the set of the set of the set of the set of the set of the set of the set of the set of the set of the set of the set of the

# References

Hackshaw, A. K., Law, M. R., and Wald, N.J. The accumulated evidence on lung cancer and environmental tobacco smoke. *BMJ*, 315, 980–988.

# See Also

This dataset is analyzed in the help file for [DearBegg](#page-2-1).

pPool *Pool p-values in pairs*

# Description

To avoid unidentifiability in estimation of a selection function, Dear and Begg (1992) pool *p*-values in pairs.

# Usage

pPool(p)

# Arguments

 $p$  Vector of *p*-values.

# Value

Vector of pooled p-values.

# Author(s)

Kaspar Rufibach (maintainer), <kaspar.rufibach@gmail.com>, <http://www.kasparrufibach.ch>

# References

Dear, K.B.G. and Begg, C.B. (1992). An Approach for Assessing Publication Bias Prior to Performing a Meta-Analysis. *Statist. Sci.*, 7(2), 237–245.

Rufibach, K. (2011). Selection Models with Monotone Weight Functions in Meta-Analysis. *Biom. J.*, 53(4), 689–704.

# See Also

This function is used in [weightLine](#page-16-1).

# Examples

# This function is used in the help file for the function DearBegg().

# <span id="page-15-0"></span>Description

The density of the p-value generated by a test of the hypothesis

$$
H_0: Y \sim N(0, \sigma^2) \ \ vs. \ \ H_1: Y \sim N(\theta, \eta^2)
$$

has the form

$$
f(p; \theta, \sigma, \eta) = \frac{\sigma}{2\eta} \frac{\phi\left((-\sigma\Phi^{-1}(p/2) - \theta)/\eta\right) + \phi\left((\sigma\Phi^{-1}(p/2) - \theta)/\eta\right)}{\phi(\Phi^{-1}(p/2))}
$$

where  $\eta^2 = u^2 + \sigma^2$ . We refer to Rufibach (2011) for details.

# Usage

dPval(p, u, theta, sigma2) pPval(q, u, theta, sigma2) qPval(prob, u, theta, sigma2)  $rPval(n, u, theta, sigma2, seed = 1)$ 

# Arguments

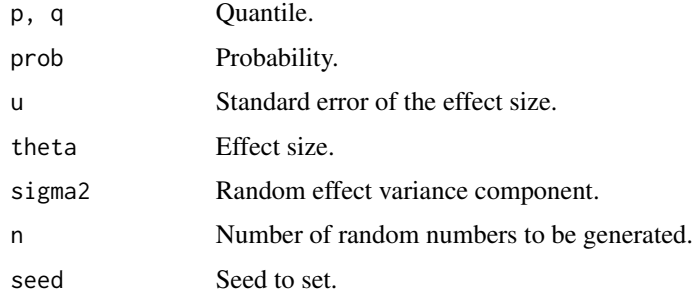

# Value

dPval gives the density, pPval gives the distribution function, qPval gives the quantile function, and rPval generates random deviates for the density  $f(p; \theta, \sigma, \eta)$ .

# Author(s)

Kaspar Rufibach (maintainer), <kaspar.rufibach@gmail.com>, <http://www.kasparrufibach.ch>

# <span id="page-16-0"></span>weightLine 17

# References

Dear, K.B.G. and Begg, C.B. (1992). An Approach for Assessing Publication Bias Prior to Performing a Meta-Analysis. *Statist. Sci.*, 7(2), 237–245.

Rufibach, K. (2011). Selection Models with Monotone Weight Functions in Meta-Analysis. *Biom. J.*, 53(4), 689–704.

<span id="page-16-1"></span>weightLine *Function to plot estimated weight functions*

#### Description

This function faclitiates plotting of estimated weight functions according to the method in Dear and Begg (1992) or its non-increasing version described in Rufibach (2010).

# Usage

```
weightLine(p, w, col0, lwd0, lty0 = 1, type = c("pval", "empirical")[1])
```
# Arguments

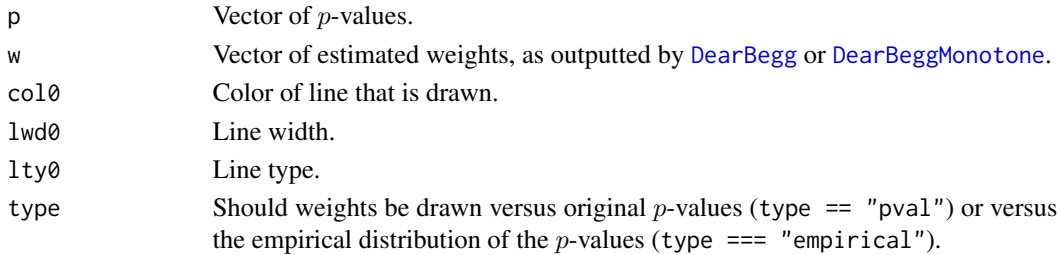

# Author(s)

Kaspar Rufibach (maintainer), <kaspar.rufibach@gmail.com>, <http://www.kasparrufibach.ch>

# References

Dear, K.B.G. and Begg, C.B. (1992). An Approach for Assessing Publication Bias Prior to Performing a Meta-Analysis. *Statist. Sci.*, 7(2), 237–245.

Rufibach, K. (2011). Selection Models with Monotone Weight Functions in Meta-Analysis. *Biom. J.*, 53(4), 689–704.

#### See Also

This function is used in [weightLine](#page-16-1).

#### Examples

# This function is used in the help file for the function DearBegg().

# <span id="page-17-0"></span>Index

∗Topic datasets education, [11](#page-10-0) passive\_smoking, [14](#page-13-0) ∗Topic distribution effectBias, [12](#page-11-0) IyenGreen, [13](#page-12-0) pPool, [15](#page-14-0) Pval, [16](#page-15-0) selectMeta-package, [2](#page-1-0) weightLine, [17](#page-16-0) ∗Topic htest effectBias, [12](#page-11-0) IyenGreen, [13](#page-12-0) pPool, [15](#page-14-0) Pval, [16](#page-15-0) selectMeta-package, [2](#page-1-0) weightLine, [17](#page-16-0) ∗Topic nonparametric DearBegg, [3](#page-2-0) DearBeggMonotoneCItheta, [8](#page-7-0) DearBeggMonotonePvalSelection, [10](#page-9-0) effectBias, [12](#page-11-0) IyenGreen, [13](#page-12-0) pPool, [15](#page-14-0) Pval, [16](#page-15-0) selectMeta-package, [2](#page-1-0) weightLine, [17](#page-16-0) DearBegg, *[2,](#page-1-0) [3](#page-2-0)*, [3,](#page-2-0) *[11](#page-10-0)[–15](#page-14-0)*, *[17](#page-16-0)* DearBeggLoglik, *[3](#page-2-0)* DearBeggLoglik *(*DearBegg*)*, [3](#page-2-0) DearBeggMonotone, *[3,](#page-2-0) [4](#page-3-0)*, *[8,](#page-7-0) [9](#page-8-0)*, *[12](#page-11-0)*, *[17](#page-16-0)* DearBeggMonotone *(*DearBegg*)*, [3](#page-2-0) DearBeggMonotoneCItheta, *[2](#page-1-0)*, [8](#page-7-0) DearBeggMonotonePvalSelection, *[2](#page-1-0)*, [10](#page-9-0)

DearBeggProfileLL, *[8](#page-7-0)* DearBeggProfileLL

DearBeggToMinimize, *[3](#page-2-0)*

DearBeggToMinimize *(*DearBegg*)*, [3](#page-2-0)

*(*DearBeggMonotoneCItheta*)*, [8](#page-7-0)

DearBeggToMinimizeProfile, *[8](#page-7-0)* DearBeggToMinimizeProfile *(*DearBeggMonotoneCItheta*)*, [8](#page-7-0) DEoptim, *[4](#page-3-0)* dPval *(*Pval*)*, [16](#page-15-0) education, *[2](#page-1-0)*, [11](#page-10-0) effectBias, [12](#page-11-0) Hij, *[3](#page-2-0)* Hij *(*DearBegg*)*, [3](#page-2-0) IyenGreen, *[2](#page-1-0)*, *[5](#page-4-0)*, [13](#page-12-0) IyenGreenLoglikT *(*IyenGreen*)*, [13](#page-12-0) IyenGreenMLE *(*IyenGreen*)*, [13](#page-12-0) IyenGreenWeight *(*IyenGreen*)*, [13](#page-12-0) normalizeT *(*IyenGreen*)*, [13](#page-12-0) passive\_smoking, *[2](#page-1-0)*, [14](#page-13-0) pPool, [15](#page-14-0) pPval *(*Pval*)*, [16](#page-15-0) Pval, [16](#page-15-0) qPval *(*Pval*)*, [16](#page-15-0) rPval *(*Pval*)*, [16](#page-15-0) selectMeta *(*selectMeta-package*)*, [2](#page-1-0) selectMeta-package, [2](#page-1-0) uniroot, *[9](#page-8-0)* weightLine, *[15](#page-14-0)*, *[17](#page-16-0)*, [17](#page-16-0)